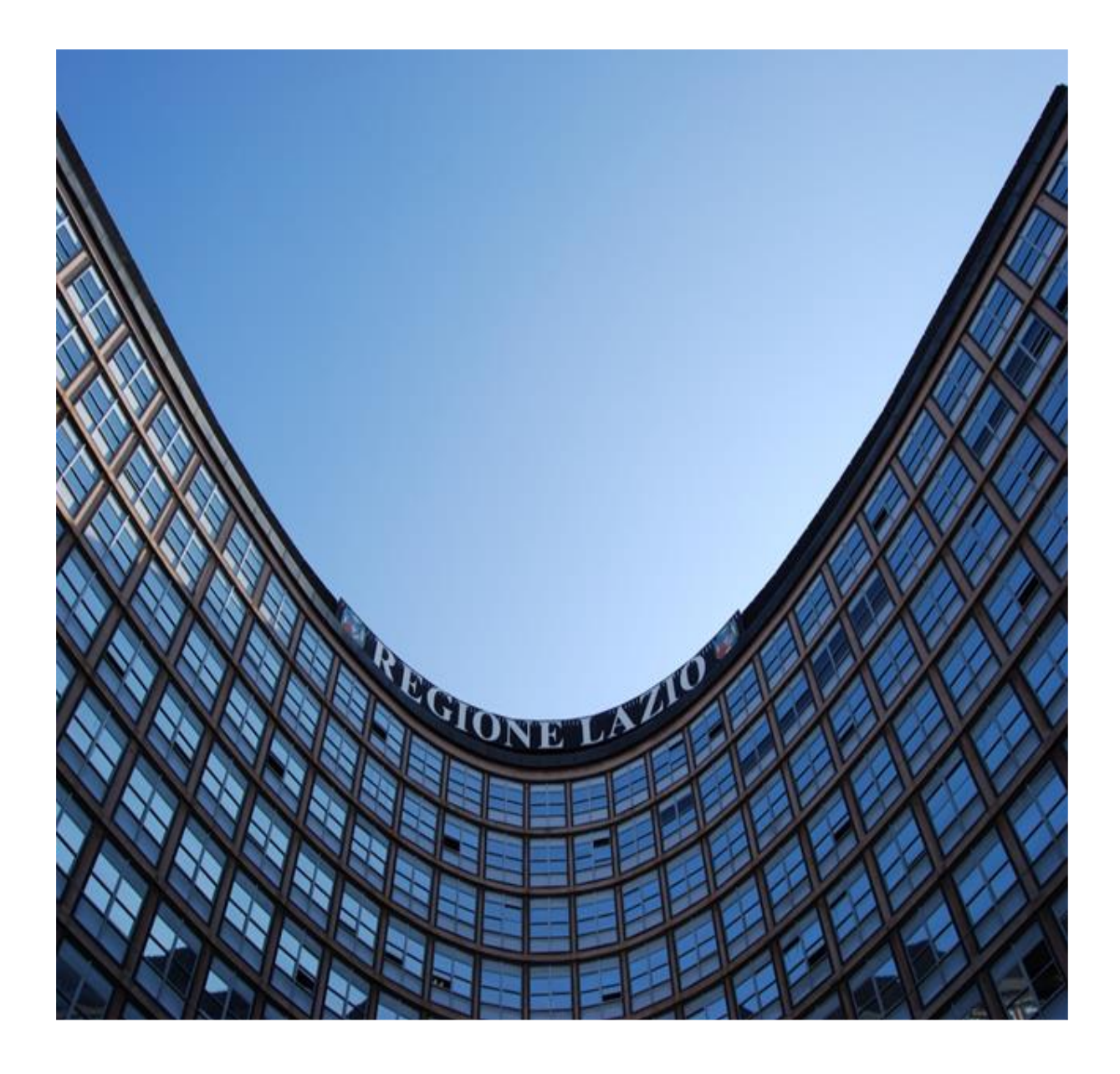

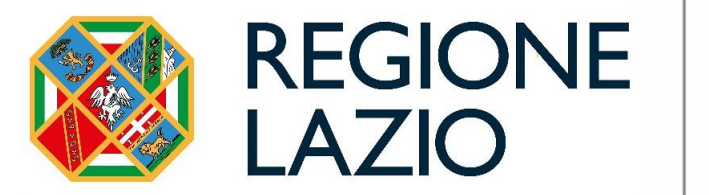

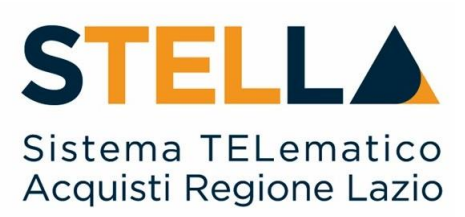

**"MSA05 - APPROFONDIMENTO TEMATICO GARE TELEMATICHE: OFFERTA ECONOMICAMENTE PIÙ VANTAGGIOSA – FORMULE PER IL CALCOLO DEL PUNTEGGIO ECONOMICO***"*

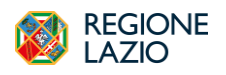

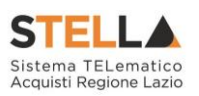

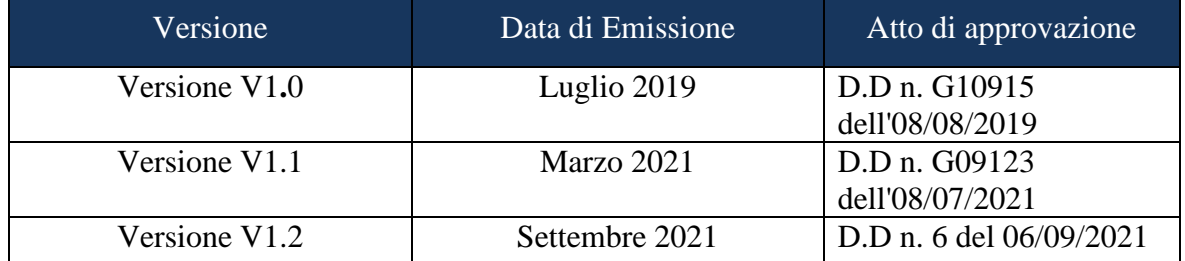

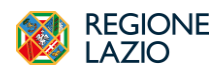

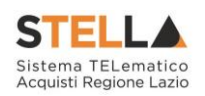

## <span id="page-2-0"></span>INDICE

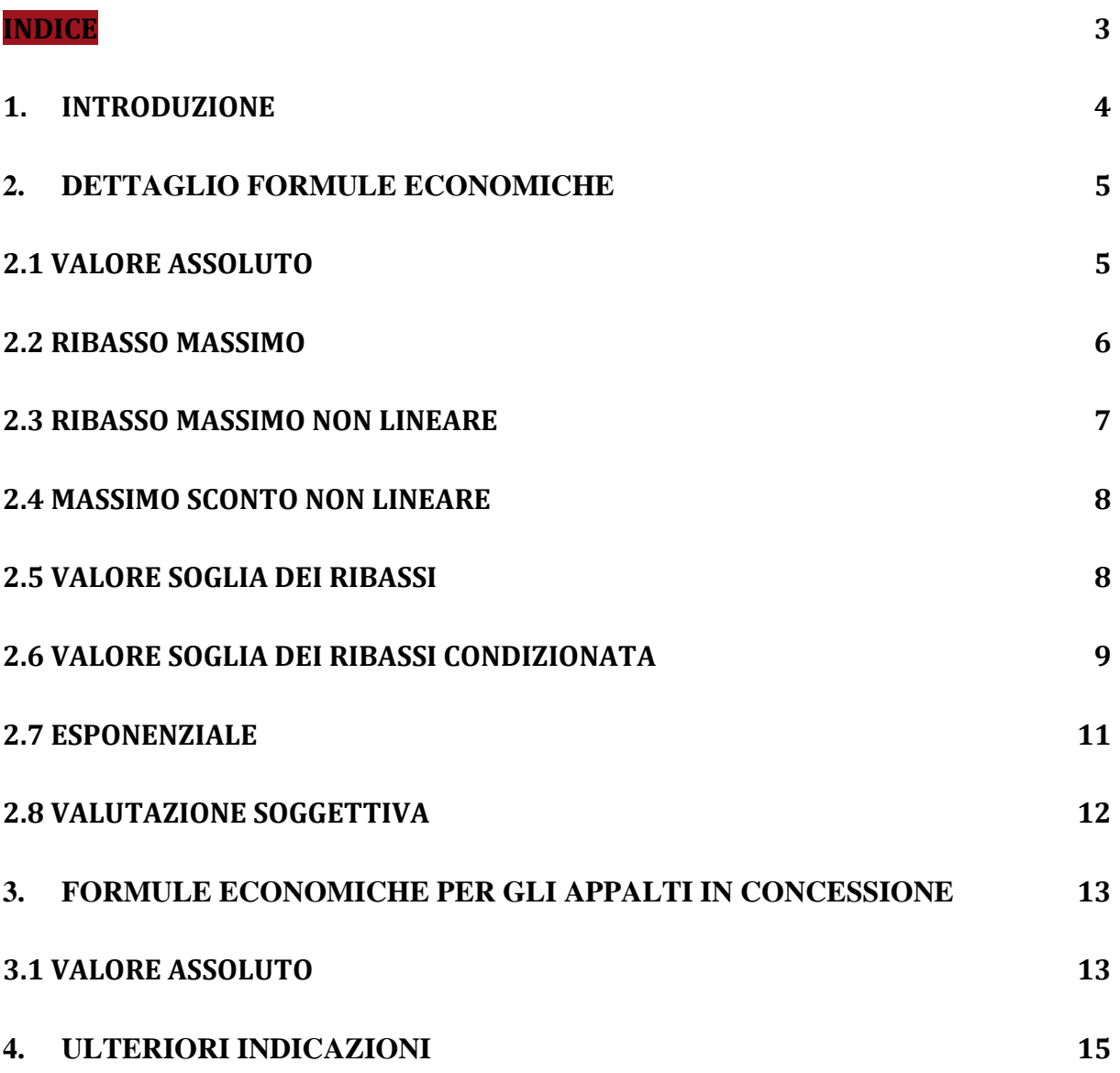

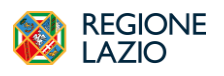

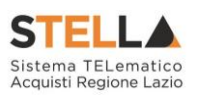

### <span id="page-3-0"></span>1. INTRODUZIONE

Per la predisposizione di una procedura di gara aggiudicata attraverso il criterio dell'offerta economicamente più vantaggiosa sulla base del miglior rapporto qualità/prezzo, il Sistema Acquisti Telematici della Regione Lazio (S.TEL.LA) garantisce un set molto ampio di formule per la valutazione degli elementi economici, in grado di soddisfare la grande maggioranza delle esigenze delle stazioni appaltanti.

Le formule messe a disposizione dal Sistema possono essere classificate come segue:

- Formule Interdipendenti. Si tratta di formule in cui il punteggio economico di un concorrente dipende anche dall'offerta di altri concorrenti:
	- Valore Assoluto:
	- Ribasso Massimo;
	- Ribasso Massimo non Lineare;
	- Valore Soglia dei Ribassi;
	- Valore Soglia dei Ribassi condizionata.
- Formule Indipendenti. Sono formule in cui il punteggio di ciascun concorrente dipende esclusivamente dalla propria offerta economica:
	- Esponenziale.

Qualora una stazione appaltante intenda utilizzare una formula non ricompresa nelle opzioni sopra descritte, il Sistema offre l'opzione "valutazione soggettiva" che, se selezionata, permette alla Stazione Appaltante di effettuare i calcoli relativi ai punteggi finali al di fuori dalla procedura telematica, riportandone successivamente i risultati all'interno del Sistema stesso.

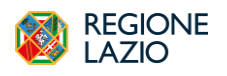

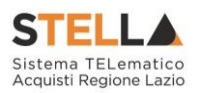

### <span id="page-4-0"></span>2. DETTAGLIO FORMULE ECONOMICHE

## <span id="page-4-1"></span>**2.1 Valore assoluto**

$$
P = Pmax * (\frac{Vminoff}{Voff})
$$

dove:

Pmax corrisponde al Punteggio massimo; Voff corrisponde al valore offerto;  $VminOff$  corrisponde al valore minimo offerto.

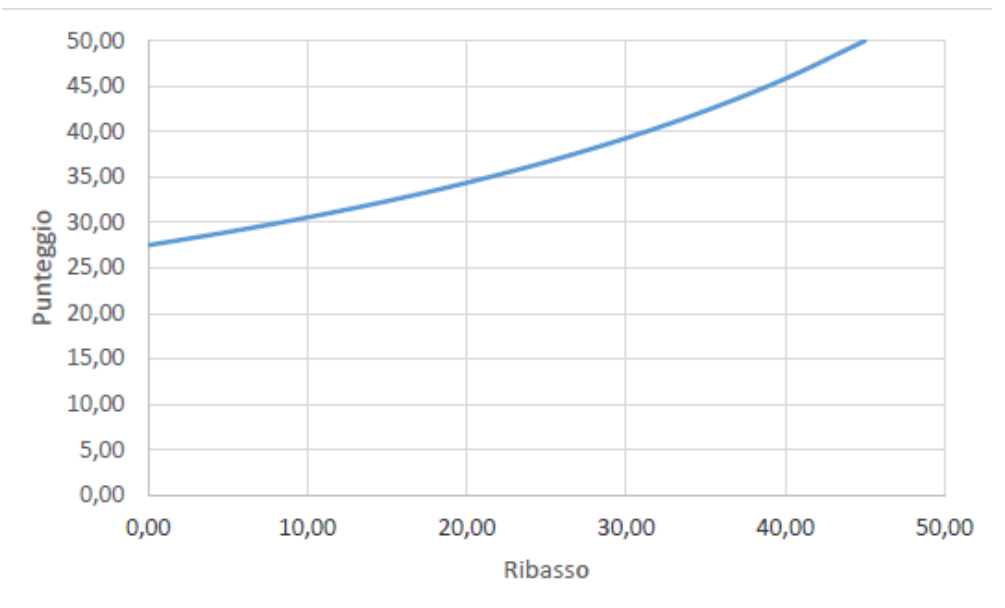

*Figura 1- Grafico Formula Valore Assoluto*

### **Caratteristiche della formula e punti di attenzione**

Questa formula attribuisce un punteggio inversamente proporzionale rispetto al valore offerto (es. il prezzo offerto), con coefficiente di proporzionalità dato dal valore minimo (il più basso) offerto in gara. Le peculiarità di questa formula matematica possono essere così riassunte:

- la migliore offerta pervenuta, ovvero quella che presenta il valore minore, guadagna il totale dei punti economici assegnati mentre le altre offerte ottengono una frazione di tale punteggio;
- il punteggio economico finale conferito ad ogni concorrente dipende dalla migliore offerta presentata in gara, corrispondente a  $VminOff$  (valore offerto minore);
- se espressa in funzione del prezzo offerto, può essere impiegata senza stabilire una base d'asta. Comunque, l'andamento della funzione non dipende dal valore della base d'asta.

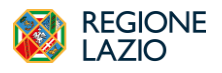

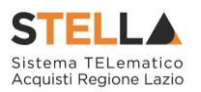

Tale formula potrebbe stimolare minori differenze tra i punteggi attribuiti e, dunque, minore competizione sul prezzo.

La formula non attribuisce il punteggio 0 a offerte che non presentino sconti, contrariamente a quanto previsto dalle linee guida ANAC n. 2/2016 "Offerta economicamente più vantaggiosa".

Infine, nel caso di offerte pari a 0, la formula attribuisce a tutti gli altri concorrenti un punteggio pari a 0; pertanto occorre specificare nei documenti di gara un'offerta minima (es. 0,01 euro).

## <span id="page-5-0"></span>**2.2 Ribasso massimo**

$$
P = Pmax * (\frac{Roff}{Rmaxoff})
$$

dove:

Pmax corrisponde al Punteggio massimo;

Roff corrisponde al Ribasso Offerto;

Rmaxoff corrisponde al ribasso massimo offerto.

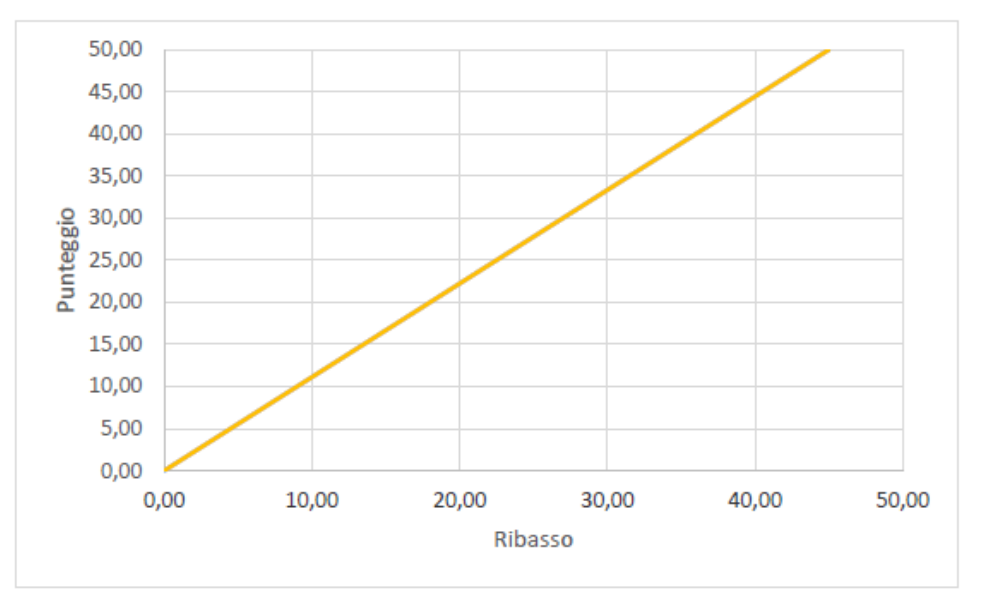

*Figura 2- Formula ribasso massimo*

### **Caratteristiche della formula e punti di attenzione**

Questa formula assegna punteggi proporzionali ai ribassi offerti rispetto alla base d'asta. Il coefficiente di proporzionalità viene calcolato in base alla base d'asta: risulterà tanto maggiore quanto minore è il massimo ribasso offerto in gara.

Di seguito le principali peculiarità:

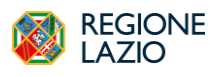

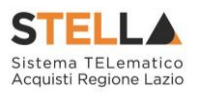

- è una formula che assicura un'elevata competizione sul prezzo. Si protende a generare elevate differenze tra i punteggi attribuiti in relazione ai prezzi offerti, in particolar modo nei casi in cui il miglior prezzo offerto è di poco inferiore alla base d'asta;
- a parità di differenza tra due ribassi proposti, la differenza tra i punteggi economici ad essi associati risulterà maggiore in caso di ribassi "limitati" rispetto al caso di sconti "elevati".

Tale formula presenta il potenziale problema di generare elevate differenze tra i punteggi attribuiti ai prezzi offerti, in particolar modo nei casi in cui il miglior prezzo offerto è di poco inferiore alla base d'asta.

## <span id="page-6-0"></span>**2.3 Ribasso Massimo non Lineare**

$$
P = Pmax\left(\frac{Roff}{Rmaxoff}\right)^{\alpha}
$$

dove:

 $\alpha$  può essere scelto nell'intervallo tra [0,1];

Roff corrisponde al Ribasso Offerto;

Rmaxoff corrisponde al massimo ribasso offerto.

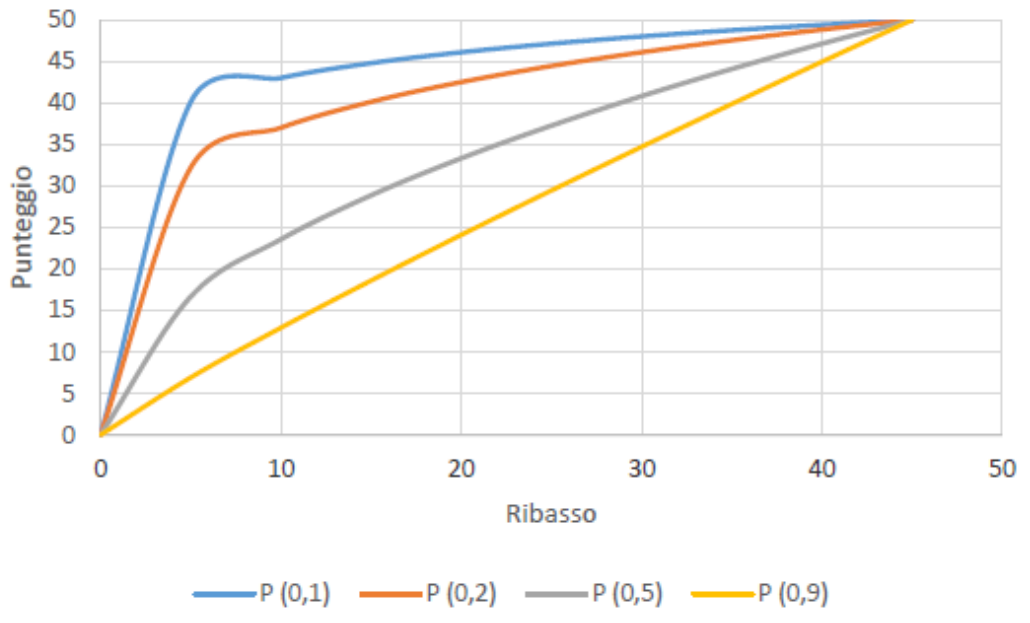

*Figura 3- Formula Ribasso massimo non Lineare*

Nel grafico sopra riportato è stato scelto " $\alpha$ =0,9" come scelta nell'intervallo [0,1].

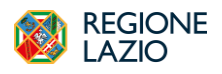

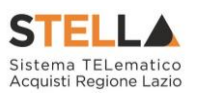

### **Caratteristiche della formula e punti di attenzione**

In alternativa alla formula del ribasso massimo, sopra esposta, il Sistema propone la stessa formula dove però viene aggiunto il coefficiente  $\alpha$  come esponente della proporzione tra il ribasso offerto e il ribasso massimo offerto. Questa soluzione algebrica è stata introdotta al fine di risolvere ed evitare i potenziali problemi precedentemente citati.

Tuttavia, è importante ricordare che la selezione del coefficiente  $\alpha$ , in relazione alla necessità operativa che si vuole ottenere:

- per valori di α compresi tra [0,1], la formula fornisce curve concave verso il basso, diminuendo la propensione a offrire ribassi più elevati;
- la medesima formula con  $\alpha$  = 1 restituisce gli stessi risultati di una formula lineare;
- Per valori di  $\alpha > 1$  l'incidenza della valutazione del prezzo diventerebbe molto elevata, potendo quindi vanificare la valutazione tecnica.

L'utilizzo di un esponente attenua gli effetti distorsi rappresentati nel caso del semplice ribasso massimo. Valori molto bassi dell'esponente α tendono a schiacciare troppo le offerte, annullando di fatto la competizione sul prezzo. La scelta di α > 1 potrebbe creare effetti distorsivi della valutazione economica rispetto alla valutazione tecnica.

## <span id="page-7-0"></span>**2.4 Massimo Sconto non lineare**

È la stessa formula del Ribasso Massimo non lineare, con l'unica differenza che in fase di offerta i concorrenti offrono uno sconto % invece che un prezzo

# <span id="page-7-1"></span>**2.5 Valore Soglia dei Ribassi**

$$
SE [Roff \leq Asoglia] ALLORA P = Pmax * [X * \frac{Roff}{Asoglia}]
$$

$$
SE Roff > Asoglia ALLORA P = Pmax * \left\{ X + (1 - X) * \left[ \frac{(ROff - Asoglia)}{(RmaxOff - Asoglia)} \right] \right\}
$$

dove:

X può essere selezionato tra  $\{0,8;0,85;0,90\};$ 

Pmax corrisponde al punteggio massimo;

Roff corrisponde al ribasso Offerto;

 $Rmaxoff$  corrisponde al ribasso massimo offerto;

Asoglia corrisponde alla Media aritmetica dei ribassi sul prezzo delle offerte dei concorrenti.

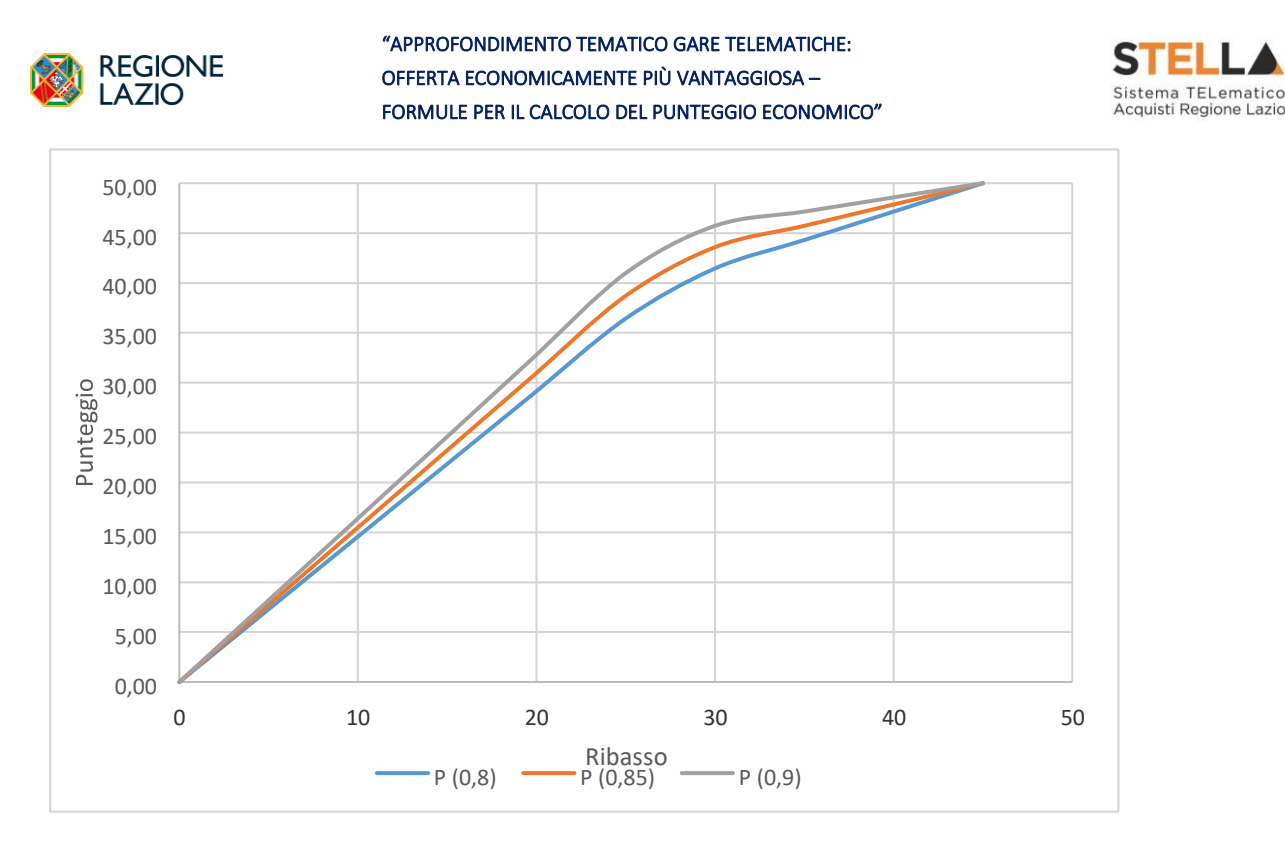

*Figura 4- Grafico formula valore soglia dei ribassi*

## **Caratteristiche della formula e punti di attenzione**

Questa formula ricompensa i ribassi offerti con un punteggio linearmente crescente, ma con un elemento di proporzionalità inferiore (così da stimolare minore incentivo al ribasso) per ribassi superiori a un valore della soglia ottenuto dalla media matematica dei ribassi offerti. È realizzata per attribuire l'80%, 85%, 90% del punteggio massimo (a seconda della scelta del parametro "X") sino a tale valore soglia, e il restante 20%, 15%, 10% del punteggio ai ribassi superiori alla media.

L'impiego di questa formula penalizza le offerte che hanno valori di ribasso anche di poco inferiori al valore medio. Tale formula dovrebbe essere utilizzata quando si prevede di ricevere un certo numero di offerte (almeno 3).

# <span id="page-8-0"></span>**2.6 Valore Soglia dei Ribassi condizionata**

Per questa formula si possono presentare 3 diverse formulazione a seconda del:

- numero di offerte presentate;
- valore se Ribasso Offerto.

$$
SE [Noff > 2.0] E (ROff \leq Asoglia)] ALLORA P = Pmax * [X * \frac{Roff}{Asoglia}]
$$

 $SE[Noff > 2.0] E(ROff > Asoglia)] ALLORA P = Pmax * \left\{ X + (1-X) * \left[ \frac{(ROff - Asoglia)}{(Dmsu)0.66 - Asoglia)} \right] \right\}$  $\frac{(-1)^{n} \cdot 125 \cdot 16}{(RmaxOff - Asoglia)}$ 

> $SE\ Noff \leq 2.0\ ALLORA\ P = Pmax * \frac{Roff}{R}$ **Rmaxoff**

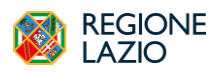

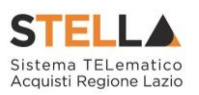

X può essere selezionato tra  $\{0,8;0,85;0,90\}$ ;

Pmax corrisponde al punteggio massimo;

Roff corrisponde al ribasso Offerto;

Rmaxoff corrisponde al ribasso massimo offerto;

Asoalia corrisponde alla Media aritmetica dei ribassi sul prezzo delle offerte dei concorrenti.

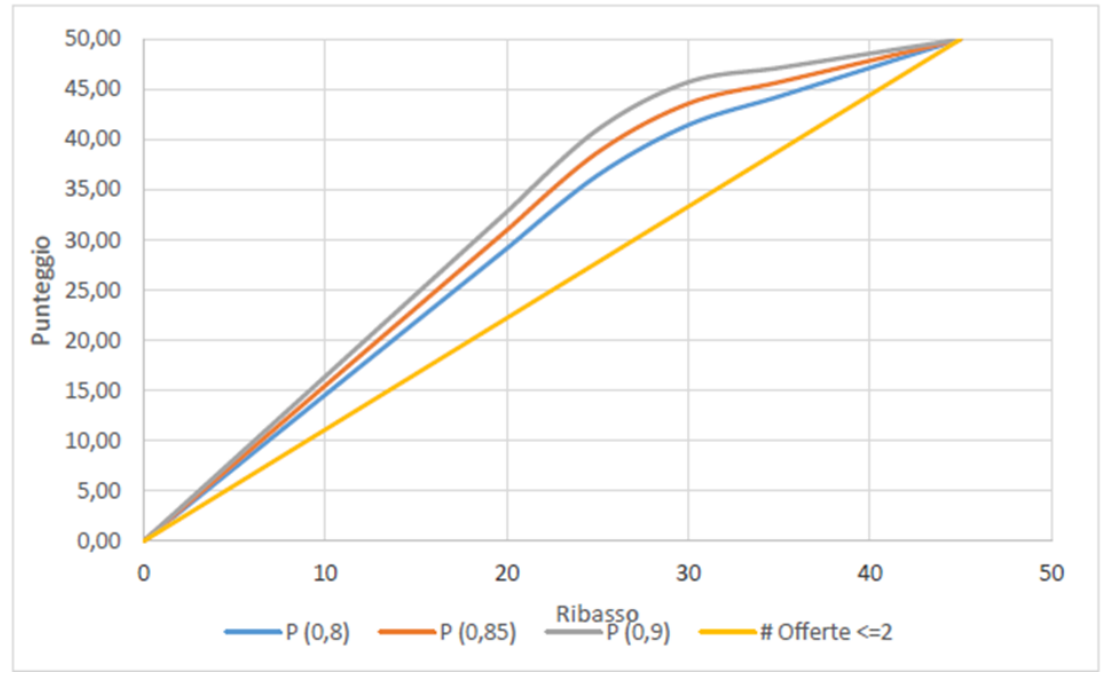

*Figura 5- Grafico formula valore soglia dei ribassi condizionata*

### **Caratteristiche della formula e punti di attenzione**

Questa formula è simile alla precedente e possiede le medesime caratteristiche. Una condizione che viene aggiunta è quella in cui il valore del numero di offerte presentate "  $Nof f$ " sia pari o inferiore a due. In questa condizione il punteggio ottenuto verrà calcolato con la medesima procedura del "Ribasso massimo".

L'impiego di questa è particolarmente adatto per gare multi-lotto in cui ci si aspetta per alcuni lotti un numero elevato di offerte mentre su altri la concorrenza potrebbe essere più limitata. Questa formula può essere utilizzata quando non si è sicuri di ricevere almeno 3 offerte e quindi la formula con il Valore Soglia potrebbe dare risultati non coerenti.

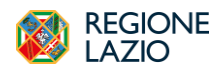

"APPROFONDIMENTO TEMATICO GARE TELEMATICHE: OFFERTA ECONOMICAMENTE PIÙ VANTAGGIOSA – FORMULE PER IL CALCOLO DEL PUNTEGGIO ECONOMICO"

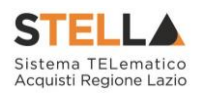

## <span id="page-10-0"></span>**2.7 Esponenziale**

$$
Pmax * (1 - \left(\frac{VOff}{VBA}\right)^{\alpha})
$$

dove:

 $\alpha$  può essere scelto tra  $\{4;5;3\}$ 

Pmax corrisponde al Punteggio massimo;

Voff corrisponde al valore offerto;

VBA corrisponde al valore della base d'asta.

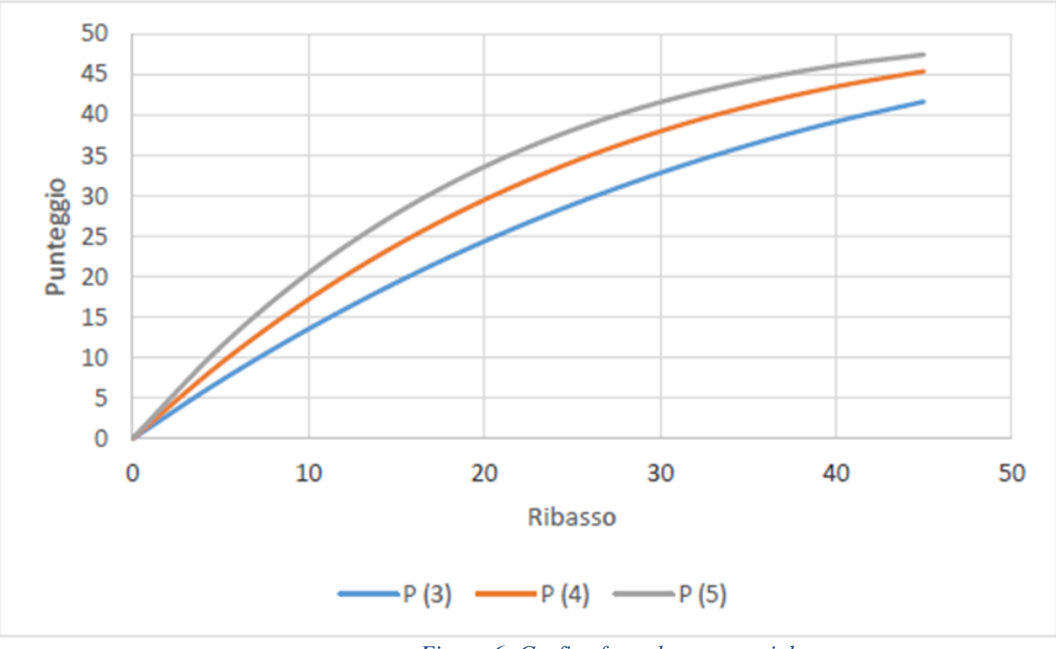

*Figura 6- Grafico formula esponenziale*

Questa formula può prevenire l'offerta di prezzi "eccessivamente bassi" quando si ritenga che questi possano compromettere la qualità della fornitura o incidere eccessivamente sui costi del lavoro. Occorre tuttavia scegliere con cura il valore del coefficiente "n" in funzione dei prezzi di mercato nonché del prezzo posto a base d'asta, per evitare di limitare o distorcere la competizione sul prezzo

Il livello di concavità della curva è individuato dal valore attribuito al coefficiente  $\alpha$  (che deve essere impostato). Tale valore deve avere un valore maggiore di 1 (per  $\alpha$  =1 la formula corrisponde ad una formula lineare a punteggio assoluto).

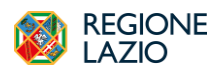

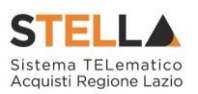

# <span id="page-11-0"></span>**2.8 Valutazione soggettiva**

### **Caratteristiche della formula e punti di attenzione**

Attraverso l'utilizzo di questa opzione viene discrezionalmente inserito un valore dal Sistema: la piattaforma offre la possibilità di inserire un coefficiente (compreso nell'intervallo tra 0 e 1), proporzionale al punteggio massimo, come punteggio finale.

L'offerta economica viene caricata a Sistema solo come allegato e il calcolo per il punteggio viene effettuato all'esterno.

Ad esempio:

- si assegnano (al di fuori del Sistema) 4 punteggi 22,30, 32,57; 48,70; 50,00 su punteggio massimo 50,
- si calcolano (al di fuori del Sistema) i coefficienti fra 0 e 1 associati ai punteggi:
- $O (22,30/50) = 0,4460$
- $O \quad (32,27/50) = 0,6454$
- $O \left( 48,70/50 \right) = 0,9740$
- $\circ$  (50,00/50)= 1,0000

si inseriscono a Sistema i coefficienti così ottenuti.

A quel punto il Sistema calcolerà il punteggio finale per ogni concorrente.

Questa formula deve essere utilizzata solo nel caso non si possano utilizzare le formule precedentemente esposte.

Il suo utilizzo è comunque non ottimale in quanto non consente di utilizzare in pieno le funzionalità del Sistema e di non garantire la massima tracciabilità.

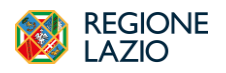

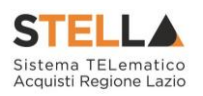

### <span id="page-12-0"></span>3. FORMULE ECONOMICHE PER GLI APPALTI IN CONCESSIONE

Per gli affidamenti di concessioni sono disponibili due formule economiche:

### <span id="page-12-1"></span>**3.1 Valore assoluto**

$$
P = Pmax * (\frac{Voff}{Vmax})
$$

dove:

Pmax corrisponde al Punteggio massimo;

Voff corrisponde al valore offerto;

V max corrisponde al valore massimo offerto.

#### **Caratteristiche della formula e ambito di applicazione**

Questa formula attribuisce un punteggio direttamente proporzionale rispetto al valore assoluto offerto (es. il canone concessorio) e deve essere usata per valutare il valore del canone concessorio che il fornitore si impegna a corrispondere all'Amministrazione. Pertanto le offerte dovranno essere a rialzo rispetto al canone minimo eventualmente previsto negli atti di gara.

Le peculiarità di questa formula matematica possono essere così riassunte:

- la migliore offerta pervenuta, ovvero quella che presenta il valore massimo, ottiene il totale dei punti economici assegnati mentre le altre offerte ottengono una frazione di tale punteggio;
- il punteggio economico finale conferito ad ogni concorrente dipende dalla migliore offerta presentata in gara, corrispondente a  $V$ max (valore offerto maggiore);
- l'andamento della funzione non dipende dal valore della base d'asta.

### **3.2 Ribasso percentuale**

$$
P = Pmax * (\frac{R\%off}{R\%max})
$$

dove:

*Pmax* corrisponde al Punteggio massimo;

 $R\%$ off corrisponde al valore percentuale offerta;

 $R\%$ max corrisponde al valore percentuale massimo.

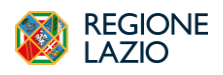

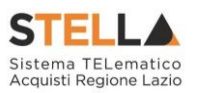

### **Caratteristiche della formula e ambito di applicazione**

Questa formula attribuisce un punteggio direttamente proporzionale rispetto al ribasso percentuale offerto su una base d'asta. Tale formula deve quindi essere utilizzata per quelle componenti economiche della concessione soggette a ribasso (es. ribasso su un listino prezzi da praticare al pubblico). Le peculiarità di questa formula matematica possono essere così riassunte:

- la migliore offerta pervenuta, ovvero quella che presenta lo sconto massimo, ottiene il totale dei punti economici assegnati mentre le altre offerte ottengono una frazione di tale punteggio;
- il punteggio economico finale conferito ad ogni concorrente dipende dalla migliore offerta presentata in gara, corrispondente a  $R\%$ max (sconto offerto maggiore);
- in caso di sconto pari a 0, il punteggio è 0.

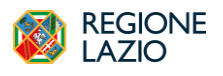

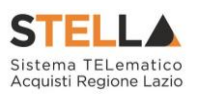

### <span id="page-14-0"></span>4. ULTERIORI INDICAZIONI

Il Sistema offre anche la possibilità di frazionare il punteggio economico in sotto-punteggi.

Se previsto dagli atti di gara, è quindi possibile configurare a Sistema 2 o più punteggi economici indipendenti, anche attribuendo loro formule di calcolo diverse fra quelle precedentemente illustrate.

Ad esempio, in una gara viene previsto che il punteggio complessivo dell'offerta economica è pari a 50 punti e lo stesso è suddiviso in tre componenti, una da 30 punti, una da 15 punti e una da 5 punti. Il Sistema calcolerà, sulla base delle formule impostate, i tre punteggi e li sommerà come evidenziato di seguito.

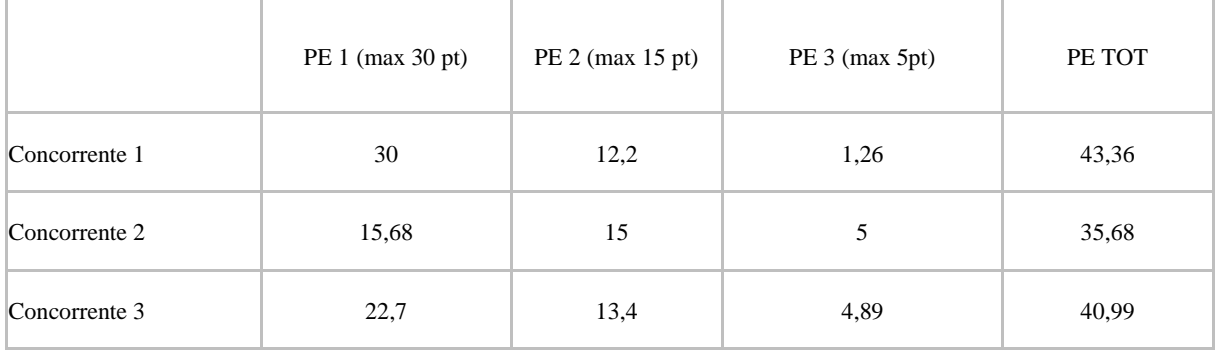

Sul Sistema viene inoltre resa disponibile, alla commissione di gara, la funzione di riparametrazione (se espressamente indicato dai documenti di gara), detta anche "re-scaling" dei punteggi complessivi. In tal modo il punteggio economico complessivo più elevato viene riportato al massimo, e gli altri punteggi vengono adeguati in maniera proporzionale.

Seguendo l'esempio precedente, la riparametrazione porta ai seguenti risultati:

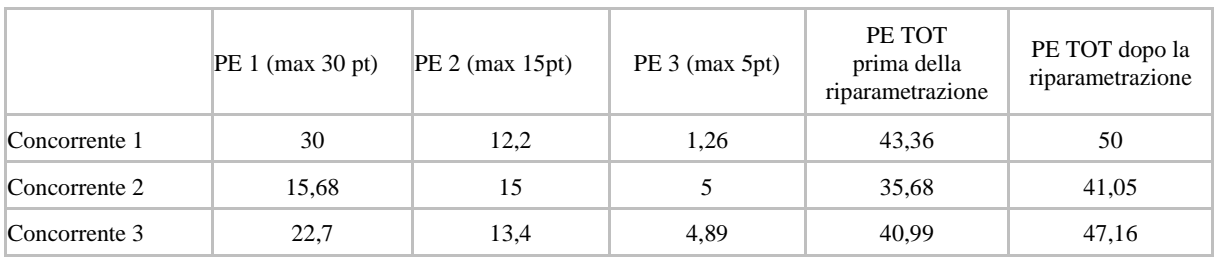

La scelta se effettuare la riparametrazione deve essere effettuata come previsto dal manuale "Gare Telematiche - Indizione", presente nella sezione dedicata del sito di Regione Lazio (http://intercenter.regione.emilia-romagna.it/agenzia/utilizzo-del-sistema/guide) a pagina 55.